# COLLIDITE COLLINSTRALIAN PROPERTY OF THE PROPERTY OF THE PROPE

### AUSTRALIA'S LEADING MICRO MAGAZINE

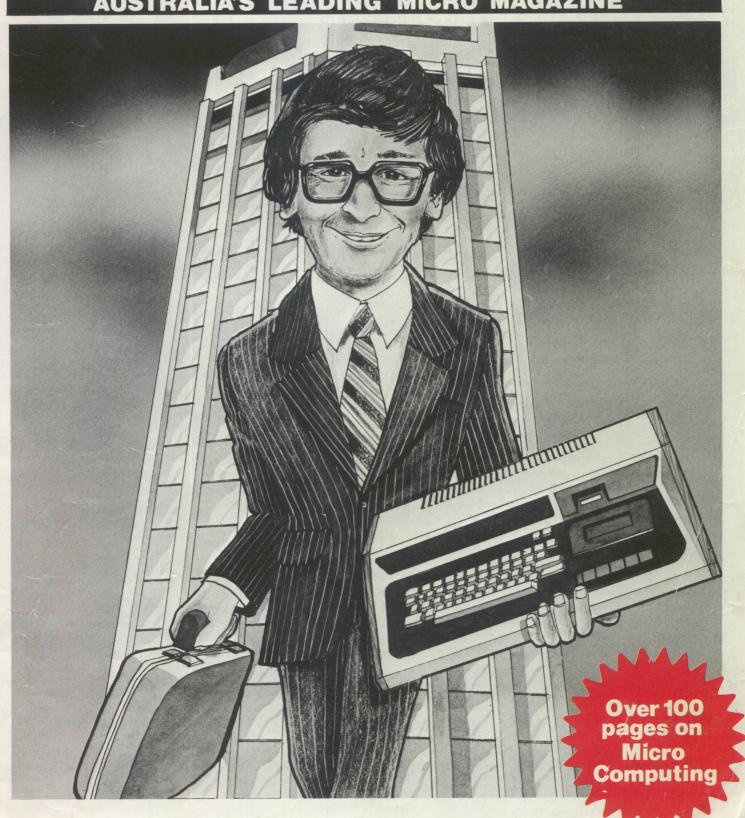

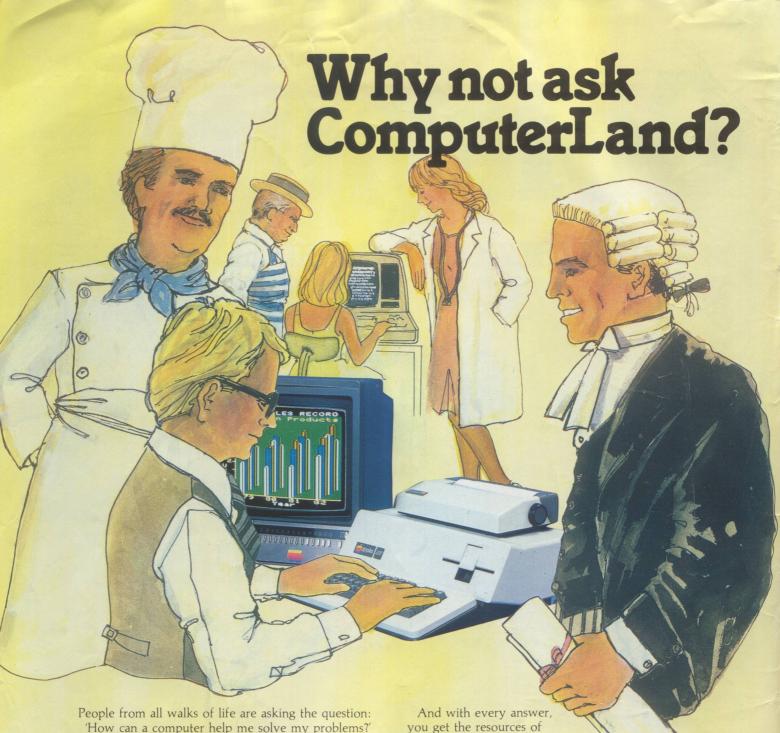

People from all walks of life are asking the question: 'How can a computer help me solve my problems?' Retailers with stock control problems, doctors with patient billing problems, caterers with buying problems lawyers with document handling problems. At ComputerLand we answer these questions and more. And because every business is different, our answer for each is different.

As the world's largest retail computer network, we have the range of hardware, software and the know-how to give you a computer system that's right for you. So that when you leave our store, you're not just carrying a box with a computer in it—you're carrying a box with a solution in it. An answer to your question.

And with every answer, you get the resources of ComputerLand. Not just for add-on accessories and software. But for sound advice, maintenance and service—for all you'll need to make the most of your computer now and in the future.

So whatever question you have about computers—bring it to ComputerLand.

# we have the answers

### ComputerLand We know small computers

Adelaide Brisbane Canberra Chatswood Perth 125 Pirie Street. Phone (08) 223 5083 127 Creek Street. Phone (07) 221 9777 22 Colbee Court, Phillip. Phone (062) 82 2342 Shop 3, Chatswood Plaza. Phone (02) 411 7611 197 St Georges Terrace. Phone (09) 321 4671

Sydney East

31 Market Street. Phone (02) 290 2955 119 Oxford Street, Bondi Junction.

Phone (02) 389 4466

**Opening soon** at Parramatta, Wollongong & the Gold Coast. For other locations phone (02) 27 8959

©Copyright 1981 ComputerLand Australia Pty Ltd

### CONTENTS

Volume 1 No. 11 May 1981
Registered for posting as a Publication — Category B

3 NEWSPRINT: Miriam Cosic reports the latest micro news.

9 YANKEE DOODLES:

Tom Williams writes from Silicon Gulch.

**10** BENCHTEST: Mike Dennis reviews the Acorn Atom.

15 NEWCOMERS START HERE:

Our quick intro for those new to microcomputing.

17 WEST COAST FAIRE:
David Tebbutt visits San Franciso in the spring.

39 FEATURE INDEX/
BACK ISSUES:
Find out what you've missed and how to catch up.

46 SWITCH IN TIME:
For when 'Dallas' is too important to miss...

49 GATEWAYS TO LOGIC:

Derrick Daines continues his series on teaching microcomputing.

54 ANOTHER DIMENSION:

The intricacies of three-dimensional plotting.

71 THE COMPLETE PASCAL: Final instalment of the series . . . The Finishing Touches.

**75** APC-80: Ian Davies presents some new graphics commands, and the full Version 4 listing.

79 PERSONAL OPINION:

Bob Pascoe introduces a protege.

80 LEISURE LINES:
J. J. Clessa does it
again – fun for all the
family.

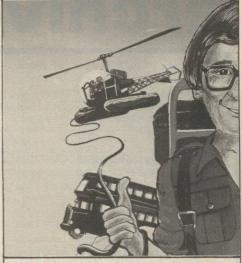

83 ZX80 CORNER: Just for the ZX80.

84 COMPUTER GAMES:

David Levy looks at chess this month.

**90** PROGRAMS: A bumper crop of readers' listings.

104 ADVERTISERS INDEX:

# Computer

21 WP BENCHMARKS: The criteria in our wordprocessor benchtests.

22 WP BENCHTEST:
A review of the Word
Pro 4 Plus.

29 MULTIUSER TEST: Adrian V. Stokes looks at MP/M.

33 ENERGY MANAGEMENT: Saving dollars on power bills.

35 SYSTEMS
DEVELOPMENT:
Jon Patrick concludes his series with advice on installation and testing.

PROFILE:
Dick Smith, the electronics whizz-kid.

# Computer

57 PROGRAM PACKING:

Alan Shelley describes the micro equivalent of having your cake and eating it.

62 SINGLE KEY
KEYWORD ENTRY:
Peter Brooks shows how to
abbreviate commands.

64 SEARCH/CHANGE IN APPLESOFT:

String search and replace for the Apple.

65 PUT YOUR HOOKS INTO OSI BASIC: Snagging ROM routines.

APPLECATIONS: Ian Webster writes for the Apple exclusively.

Editor Sean Howard Technical Editor Ian Davies

Assistant Editor Miriam Cosic

Advertising Manager Steve Deadman Ph (02) 929-4736

Production Manager Joe Murray

Typesetting Graphic Heart Jane Hamnell

Cover Illustration Phil Masters

Published by Australian Microcomputer Journal P.O. Box 115, Carlton, Victoria, 462 Burwood Road, Hawthorn, Vic. 3122 Telephone: (03) 818 1488 Telex: AA30333 Sydney Office: 7th Floor 26 Ridge Street, North Sydney, 2060 Telephone (02) 929 4736

Consultants John McColl, Mike Dennis, Michael James, David Hebditch, Sheridan Williams, Dr Adrian Stokes, Dr Stephen Castell.

Subscription Rates Australia \$24.00 for 12 issues, New Zealand \$A30.00 for 12 issues (surface mail). Prices include postage and packing. Supplies to specialist shops can be arranged by negotiation direct with the publishers.

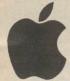

### apple computer

Our Apple II prices are among the most competitive in Australia. Beware of the "apparent" discounts offered by some unauthorised outlets. We are AUTHORISED APPLE DEALERS and as such can offer the full range of quality APPLE products, with full warranty and backup. Now compare our prices and give us a call.

|                            |     |         | 73.50 | ax       |
|----------------------------|-----|---------|-------|----------|
|                            | T   | ax Free | I     | nclusive |
| Apple II Plus 48K          | \$1 | ,495.00 | \$1   | ,634.00  |
| Apple II Plus 32K          | \$1 | ,372.75 | \$1   | ,577.00  |
| Apple II Plus 16K          | \$1 | ,325.25 | \$1   | ,524.00  |
| Disk II with controller    | \$  | 684.00  | \$    | 786.00   |
| Disk II Add-on             | \$  | 515.80  | \$    | 594.32   |
| Pascal Language System     | \$  | 470.25  | \$    | 540.80   |
| Pal Colour Card            | \$  | 166.25  | \$    | 191.20   |
| Integer Basic Card         | \$  | 190.00  | \$    | 218.50   |
| 80 Column Card             | \$  | 400.00  | \$    | 460.00   |
| CCS Parallel Interface     | \$  | 220.00  | \$    | 253.00   |
| RF Modulator               | \$  | 35.00   | \$    | 39.95    |
| Sanyo Green Screen Monitor |     | 312.00  | \$    | 345.00   |
| NEW Zonith Education Cur   |     |         |       |          |

A complete computer aided instruction package designed to allow you to construct your own tutorials in any subject. Questions can be linked to graphics for diagrams. lincorrect answers can lead student on a chain of further questions to illustrate the reason for mistake. Marvellous teaching aid. \$250.00

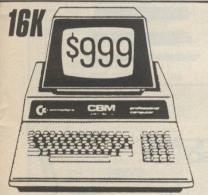

#### COMMODORE

LIMITED OFFER - for a limited period only we can offer 16K PET 4016 computers for just \$999.00. This is what you get:

16K Commodore Computer Full Size Keyboard Green Phosphor Video Screen PET/CBM Guide BASIC 4 manual

Full warranty and backup

- all for just \$999.00

The Commodore C2N cassette is available for this

system at \$128.00.
The normal list price for a 16K PET is over \$1600! This offer is for a limited period only so make sure of vours today.

#### PET SOFTWARE

| Visicalc    | \$295.00 |
|-------------|----------|
| 3D Startrek | \$ 22.00 |
| Car Race    | \$ 22.00 |
| Night Drive | \$ 22.00 |

TREASURE TROVE SERIES - four games per tape - send for full details

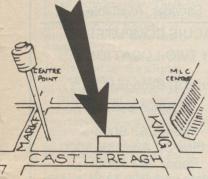

#### SOFTWARE

NEW - EPYX Software, available on Apple, TRS-80 or PET on cassette or disk:

| Star Warrior      | \$39.95 |
|-------------------|---------|
| Temple of Apshai  | \$39.95 |
| Hellfire Warrior  | \$39.95 |
| Rescue at Rigel   | \$29.95 |
| Starfleet Orion   | \$24.95 |
| Invasion Orion    | \$24.95 |
| Datestones of Ryn | \$19.95 |
| Morloc's Tower    | \$19.95 |
|                   |         |

| OTHERS:                                |         |
|----------------------------------------|---------|
| ZORK (Apple or TRS Disk)               | \$39.95 |
| Microchess (Apple, TRS, PET, Atari)    | \$24.95 |
| Galaxy Invasion (TRS cass.)            | \$19.50 |
| Cosmic Fighter (TRS cass.)             | \$19.50 |
| Attack Force (TRS cass.)               | \$19.50 |
| Super Nova (TRS cass.)                 | \$19.50 |
| Microsoft Editor/Assembler             | \$39.95 |
| Microsoft Basic Level III              | \$59.95 |
| Microsoft Adventure (Apple Disk)       | \$35.95 |
| Sands of Mars (Apple, TRS, Atari disk) | \$39.95 |
| Lasar Wars (Apple, TRS disk)           | \$29.95 |
| Galactic Quest (Apple, TRS disk)       | \$29.95 |
| House of Usher (Apple, TRS disk)       | \$24.95 |
| World War III (Apple, TRS disk)        | \$29.95 |
|                                        |         |

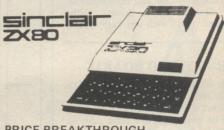

### PRICE BREAKTHROUGH

| SINCLAIR ZXOU CUMPUTER       |  |     |       |   |
|------------------------------|--|-----|-------|---|
| Includes ZX80 BASIC manual   |  | \$1 | 95.00 |   |
| MAINS ADAPTOR                |  | .\$ | 16.00 |   |
| THE ZX80 COMPANION BOOK      |  | .\$ | 16.00 |   |
| 30 PROGRAMS FOR THE SINCLAIR |  | .\$ | 12.50 | 9 |

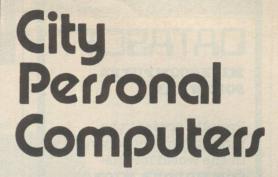

75 CASTLEREAGH STREET. BOX 1498 G.P.O. SYDNEY 2001 Phone: (02) 233 8992

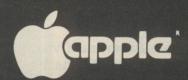

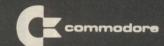

SYSTEM-80

TRS-80

\$12.95

\$19.95

\$19.95 \$24.95

\$24.95

Now you can have disks on your Sorcerer WITHOUT THE S-100 EXPANSION UNIT! That saves you nearly \$600 straight

SORCERER STOP PRESS

saves you nearly \$600 straight
away.

These are the respected VISTA
disks which come as a complete
system, with built-in controller
ready to plug straight into your
Sorcerer. Three different configurations
are available — 200K, 400K and 800K —
so you can select exactly the disk
capacity you need. capacity you need.

Capacity you need.
Here are some of the key features:
Completely packaged system, tested and ready to plug into SORCERER.
Two, or three 40 track drives, case controller

and power supply.

CP/M Disk Operating System with complete

Or/M DISK Operating System with complete documentation.
 BASIC-E or CBASIC compiler option.
 The VISTA disk system is supplied with complete documentation including full CP/M information, system guide, interface guide, Assembler users guide

and more.

Here are three options available:

V200E-10 200K single drive, in a dual drive case to allow for expansion, ready to plug into the Sorcerer with CP/M, BASIC E, full documentation and a box \$990.00

of disks.

V200E-20 400K dual drive, complete and ready to plug into Sorcerer, with CP/M, BASIC E, documentation and disks.

1450.00

V200E-22 800K dual double sided disks, ready to plug into the Sorcerer, with CP/M, BASIC E, documentation and disks. \$1850.00

mentation and disks. \$1850.0 No other system offers such value for money. Already the major software houses are arranging to supply software on Vista format disks, and the CP/M operating system opens the door to even more. Write or phone today for our free factsheet and price list on the VISTA V-200 Disk System.

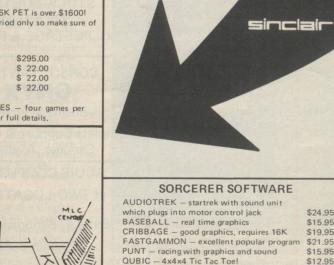

GALAXIANS - dive bombing space invaders

SORCERER INVADERS - one of best

BASIC TUTORIAL PACKAGE

STARBASE HYPERION — strategy game MACHINE CODE TUTORIAL PACKAGE

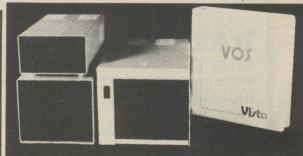

## Micro-Lase

### Nº1 in West Australia

special prices to schools and government departments on application

127 FITZGERALD ST WEST PERTH, W.A. Ph. (09) 328 9308

J'INEW MARK

MODEL

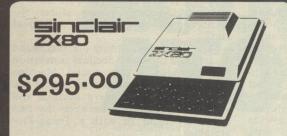

FIND OUT WHAT COMPUTING IS ALL ABOUT WITH THIS REVOLUTIONARY LOW COST COMPUTER

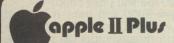

Sales & Service

OUR APPLE II PRICES ARE MOST COMPETITIVE WITH A FULL RANGE OF QUALITY APPLE PRODUCTS, WITH FULL WARRANTY BACKUP AND REPAIR FACILITIES. CALL IN AND SEE ONE SOON.

### **DISK DRIVES**

TO SUIT TRS-80S & SYSTEM 80S
PERTEC 40 TRACK \$379.00
MICROPOLIS
Single 77 TRACK (192 bytes) \$670.00
Twin 77 TRACK (385 bytes) \$1399.00

### **PRINTERS**

| ITOH 8300 P   | Dot Matrix  | \$950.00  |
|---------------|-------------|-----------|
| EPSON MX-80   | Dot Matrix  | \$969.00  |
| ANADEX 9501   | High Speed  | \$2169.00 |
| QUME SPRINT 5 | Daisy wheel | \$4341.00 |

### **HARDWARE**

16k R.A.M. (200 ns) \$55.00 GREEN SCREEN (TRS-80 +) \$19.95 HI—RES (by C.I.S.A. for TRS-80 +) \$225.00 DATA SEPARATOR \$29.95

Disk & Printer cables available

\*TRS-80 is a registered trademark of
Tandy/RadioShack

### SYSTEM 80

- \*12k Basic in R.O.M.
- \* Built in Power supply
- \* Built in Cassette system
- \* S-100 EXPANDABLE

16k RAM, Level II \$750-00

(with monitor \$849)

### The Acorn Atom \$780

- \* FAST 6502 C.P.U.
- \* FULL SIZE OWERTY KEYBOARD
- \* ASSEMBLER & BASIC IN
- \* QUALITY MOULDED CASE
- \* HIGH RESOLUTION COLOUR GRAPHICS\*
- \* PASCAL IN R.O.M.\*
  - \* optional

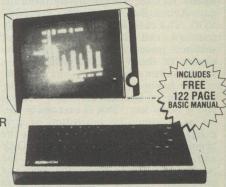

12k R.A.M. + 12k R.O.M. (includes . . . printer drive, floating point mathematics, scientific & trig functions, HIGH—RES graphics)

\$1185.00

### **SOFTWARE & BOOKS**

WE CARRY A LARGE RANGE OF SOFTWARE AND BOOKS from C.I.S.A. MICROCOMPUTING A N D DEFOREST SOFTWARE

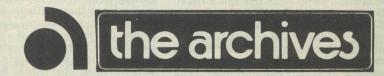

THIS HIGHLY VERSATILE DESK TOP UNIT PROVIDES HIGH TECHNOLOGY FOR LESS THAN \$7,500

### FEATURES INCLUDE:

- \* Z-80A C.P.U. @ FULL 4MHz
- \* CP/M OPERATING SYSTEM
- \* 64 k R.A.M. STANDARD
- \* WORD PROCESSING

- \*744k bytes DISK STORAGE (1 1/2 Mbytes optional)
- \* 25 LINE \* 80 CHARACTER GREEN PHOSPOR MONITOR

SALE OR LEASE FOR DETAILS CALL MICRO-BASE (09-328 9308)

| MAIL ORDERS:<br>PLEASE SUPPLY:- |          |      |             |               |  |
|---------------------------------|----------|------|-------------|---------------|--|
| NAME                            |          |      |             |               |  |
| ADDRESS                         |          |      |             |               |  |
| TOWN/SUBURB                     | <br>POST | CODE | <br>SNATURE | <br>********* |  |

### Commodore Computer Users...

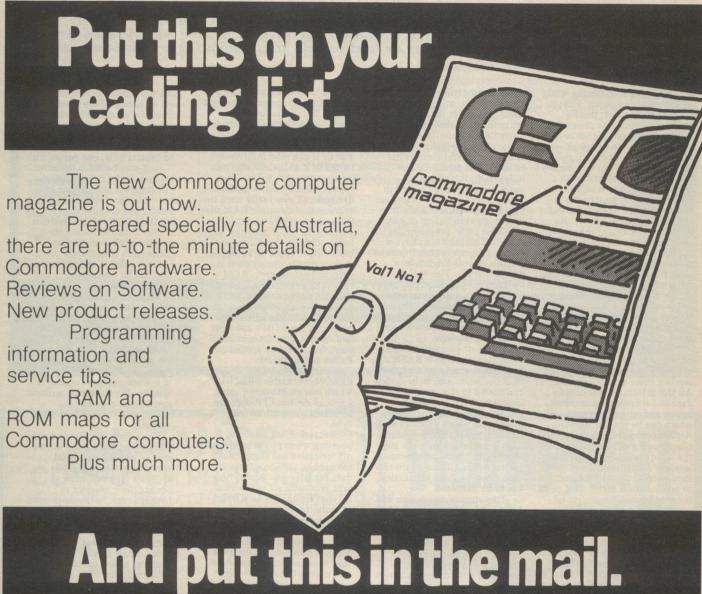

If you send us this coupon with a cheque or money order for \$30 (your annual subscription for 8 copies) you'll be saving 25% on the normal cost of Commodore Magazine.

Yes I'd love to save \$10 on my subscription to Commodore Magazine. Enclosed is my full payment of \$30:

Commodore Magazine. PO Box 336,

NAME

**ADDRESS** 

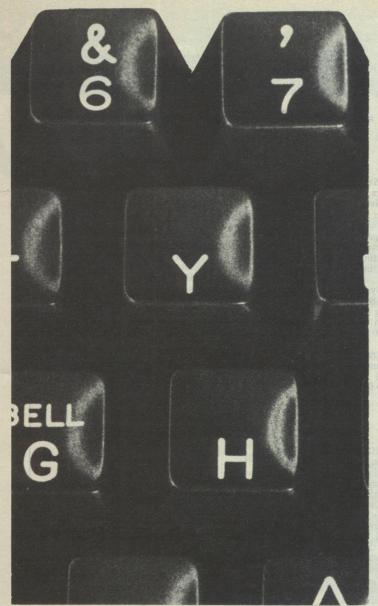

With PFS you spend your time using information—not looking for it.

# ps:

The Personal Filing System

requires a 48K,16 sector disk based APPLEII system

### PFS is...

PFS is a computer program that turns your computer into a Personal Filing System. You use PFS to store and retrieve information you deal with every day. It is designed to work with all kinds of information—about people, places, objects, ideas, or events. PFS is versatile in a wide range of applications—in business, professional, home, or educational environments.

### Powerful...

Conventional filing systems, like forms in a filing cabinet, cards in a card catalog, and random bits and pieces of paper, limit you to one means of access. If you file inventory information by part number, you can't find it by part name. With PFS you can. You can ask for a part by name, or vendor, or customer, or a combination.

### And Easy to Use.

PFS is designed around the form concept. A form can have as much or as little structure as you wish. Using the keyboard and screen, you design the form you want and store it on a diskette. PFS is easy because you use the same form for entry and retrieval.

### Apple Users:

#### THIS PROGRAM IS REVOLUTIONARY!

If you do any kind of information filing and retrieval then it is likely PFS will do it for you faster and more efficiently. If you don't have a computer already PFS could well convince you to go out and buy one. PFS is EASY! It's true that it's also lightning fast, incredibly powerful (It comes in compiled p-code), fully guaranteed and professionally packaged, but it's real virtue is it is easy to use. So much so that it can be used by anyone who can use a filing cabinet. Information can be accessed by anyone on your staff you wish to authorise, searched on any combination of parameters, printed out, updated, stored, etc.

If this sounds what you've been after all this time then fill in the coupon below and we'll priority ship a pack to you. If it isn't what you want send it back inside 10 days for a refund (less \$7 post & handling). Phone for full details.

|  | Yes, | I'm | intrigued. | Please send | me | the | following b | by | priority | certified | airmail: |  |
|--|------|-----|------------|-------------|----|-----|-------------|----|----------|-----------|----------|--|
|--|------|-----|------------|-------------|----|-----|-------------|----|----------|-----------|----------|--|

PFS (\$125)

PFS & Backup disk (\$145)

☐ PFS & Backup + 3.3 Upgrade (\$195)

### **PROFILE**

# -DICKE SMITH

### **GETTING A KICK OUT OF LIFE**

In six years, Dick Smith, the electronics whizz kid, made it from radio repairman to millionaire. APC staff trace his career.

When he was 8, Dick Smith was given a soldering iron. It was not an expensive gift, but one which was to bring him the sort of wealth an 8 year old believes belongs in fairy-tales and the means to enjoy it in a style similar to Boys Own adventure stories.

It was the soldering iron which engendered Smith's interest in electronics — initially radios — ultimately leading to the development of Dick Smith Electronics, a business which in 1979-80 had a turnover of \$17.2 million and a net profit of more than \$2 million.

Today the company sells a huge range of stock, from tiny transistors to computers through 17 stores throughout Australia, excepting Tasmania and the Northern Territory. The sale last year of 60 percent of his retail business to Woolworths Ltd had the finance world gossiping and speculating for months about the millions he was likely to have made. (Smith concedes, "yes, you could say I made a few bob.") Discussing the deal, he reveals that "the business was just too big with a \$17 million turnover in 1979 and probably more than \$20 million in 1981. I simply don't enjoy owning something that has such enormous overheads; and I'm under constant pressure to expand."

The dedicated radio buff has come a long way since he left North Sydney Technical High, which he hated, and began work as a radio apprentice, pop rivetting pieces of metal together all day.

His apprenticeship was shortlived however, and Smith decided to return to the classroom — at Sydney University. But, deciding that the university was not for him and, despite passing the 'fairly technical' ham radio license

at 16, that he would never graduate, Smith returned to radio work.

He went through several jobs, including repairing radios at home at nights (in an effort to earn enough money to repair the car he

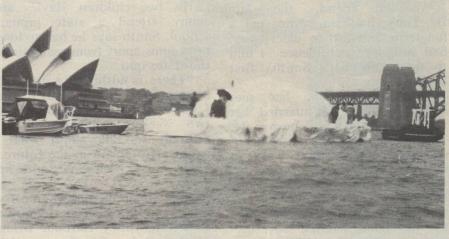

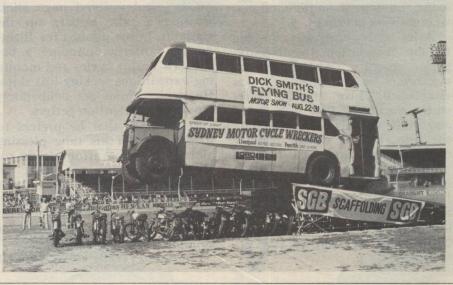

had bought) and repairing twoway car radios.

During this period Smith's interest in scouting, fostered by his childhood love of the outdoors and adventure, continued. He spent many weekends away bushwalking and rock climbing. He loved the outdoor life and his lifestyle today reflects this.

### 'I never attempt to do anything unless there is a fair chance I will succeed'

After careful saving, he took time off for the 'European trip' and spent considerable time mountaineering, rock climbing and caving in Europe. When he returned to Australia, Smith wanted to further his interest in the outdoor life and attempted to get a job as a National Parks ranger

It was a friend, already working for the National Parks, who dissuaded him. Knowing of his bent for electronics, he convinced Smith he would be much better off staying with the industry.

Another friend, the late Dr Tony Balthasar, who had a longterm interest in electronics, had sufficient confidence in him to financially back Smith's first

By this time he had met Phillippa (Pip) and married her when she was 19 and he was 24. They gave themselves two years of seven-days-a-week hard work to succeed, and after six months were making a small fortune. They had a cab company's radio tied up and motorists, attracted by the hand painted advertisement on top of Smith's old car, were arriving in hordes.

After three years, succumbing to the temptation to diversify, Dick Smith Wholesale, electronics parts business, was established. Five months later stock worth \$18,000 was stolen and Smith was advised to liquidate the firm. But he called together creditors and explained that he was going to take the hard option and trade out of the company's financial difficulties to pay back the debts. Pip left her secretarial job to assist him, and Smith took out a personal loan to pay off sales tax.

However by 1974, two years after the company went into voluntary receivership, Dick Smith Wholesale had broken even and was trading more vigorously than its competitors. Six years later it led the market.

Dick Smith has stayed on top since. "I'm a realist," he says. "I never attempt to do anything unless there is a fair chance I will succeed. I didn't continue with university because I could see I would fail. I was utterly hopeless. I don't try anything I'm hopeless at."

As well as a realist, Dick Smith is a fun-loving optimist with an easy attitude to life. "With a bit of lunacy you can get a lot out of life," he says. "I'm a simple guy, not at all devious or cunning or mysterious. I do things that give me a kick."

His lifestyle is not sophisticated, although it is flamboyant at times. Smith doesn't drink or smoke, he takes cut lunches to work in re-cycled paper bags and prefers an old Ford to the Rolls Royce he could afford. His idea of a great meal is steak, egg and chips followed by apple pie and ice-cream. He and Pip avoid a high revving social life.

His two children, Hayley and Jenny attend a state primary school. Smith says he has no longterm aims apart from maintaining the status quo.

"There is nothing I want to do because I am already doing it. And I never plan anything more than two weeks in advance so it's difficult to talk about what I might want to do in the future."

On many occasions Smith has been accused of being an outrageous publicity seeker, carrying out stunts such as attempting to cross Sydney Harbour Bridge on a petrol-powered pogo stick, floating a fake iceberg up the Harbour, hiring jumbos for flights to the Antartic, jumping a bus over 16 motor cycles and mounting expeditions seeking lost ships. He denies these are deliberately mounted as attention-getters.

It's simply that he prefers to spend most of his time pleasing himself, and can afford to do so. He admits only to being an entrepreneur. The boy scout adventuring of his youth has been transferred to adulthood, with some of the pranks thrown in for good measure.

"It doesn't really worry me that

some people say I do these things just for the publicity," he says. "I don't mind them thinking that, but it's wrong. I do the things I do, such as the Antartic flights, because I want to do them. People are always trying to make things more complex than they really are."

The same evaluation applies to his April Fool Day stunts, such as the iceberg and the pogo stick, and this year his full-page advertisement in metropolitan newspapers which claimed Smith's 'amazing electronic invention', a print graded circuit, (P.R.I.C. for short), could be printed onto the page of a normal newspaper. The reader was requested to hold the page up to the light to carefully examine the inside of the circuit — and showing through in bold type were the words 'April Fool'.

"I stage these pranks because I like having fun," he says, "but I'm very careful that anything I do does not offend. My pranks are not unkind practical jokes. They must be completely responsible."

However, in spite of his views about the publicity angle, Smith admits they have been good for business and good for him personally. "People now recognise me. It's no longer a problem being Dick Smith." He was at one time self-conscious about commonplace name that Dick Smith Electronics was almost called Alltronics. "A cousin of mine in advertising steered me right. He convinced me that even wealthy people would bring their Rolls and Mercedes to be fitted with radios by a guy called Dick Smith."

# 'It's no longer a problem being Dick Smith'

Today, Smith's business takes up less and less of his time. He is far from a workaholic, and leaves the everyday running of his business to dependable executives on whom he relies to plot the firm's strategies.

"People think I alone run the business. I don't. I have very good

people."

The people he refers to include the likes of dynamic general manager, Ike Bain. It was Mr Bain who conceived the weekly videocassette chat from Smith which is relaved to all stores.

Dick Smith appears showing and demonstrating new components. He asks store managers which items they want to stock. Only those that more than half of the managers think will sell go on to the shelves.

Dick Smith Electronics has created around 250 jobs, a fact Smith is proud of, particularly when he remembers his early days. He recalls, "I had no ambitions because I was so naive. I thought the ultimate was to have two or three people working for me."

By June 30, 1983, Smith hopes his company will have 25 stores with a turnover of \$25 million, and branches in North America by 1985. He believes the area of greatest sales potential locally is micro computers for the hobbyist. "Our customers are electronic enthusiasts," he says, "and are always interested in the latest 'gadget'. For about the last three years, that 'gadget' has been the computer and will continue to be so for some time."

It is not hardware Smith sees as the field he will develop, but software packages. "We are working on developing totally Australian-written programs which will have relevance in local applications," he says. "The majority available now are written in the US and often don't apply here. For example, an American general ledger is very different from an Australian one. I think it's essential that the program is familiar to a person who was doing general ledger manually previously and then switches to computer. It must apply to a noncomputer user as well. What I am looking towards is providing fully Australian written programs.

Smith would also like to develop his educational programs and increase supply to schools.

"I believe that through the government purchasing system, many of the computers being supplied to schools unnecessarily expensive. I think purchases are being made from the Rolls Royce range when something a little lower down the line would be just as adequate, and could mean the school or institution could install two or three instead of just one top of the line

"I think teachers are beginning

to understand and appreciate this rationale and realising that although a less expensive model may not incorporate all the features of a top of the line one, staggeringly it still proves sufficient for school installations.

"Although we are not on the government list we are still selling to schools and I feel it is an area in which we will grow.

Dick Smith is now a household name. Yet it is less than 10 years since he parked his 'old bomb' illegally near golf clubs, bridges and other vantage points to advertise his one and only shop. Using a megaphone he would raucously advertise his wares on Saturday mornings while Pip served behind the counter.

Six years ago he was unable to get a building society to lend him \$25,000 for an old house in Greenwich. His house today incorporates an indoor swimming pool, a theatrette and film editing offices. He owns a helicopter, which he uses as most people use a car, and is currently in the midst of arranging a dog sled trip to the South Pole, scheduled to take place in November 1982.

He is renowned as an electronics whizz kid, a social activist, explorer, film-maker, millionaire, entrepreneur, philanthropist, sceptic, and a 'nice guy.'

He still lives an uncomplicated Boys Own adventure existence, refusing to let success alter his almost childlike delight in the

fun of life.

His explanation is simple: "The deep psychological truth is I do things that give me a kick".

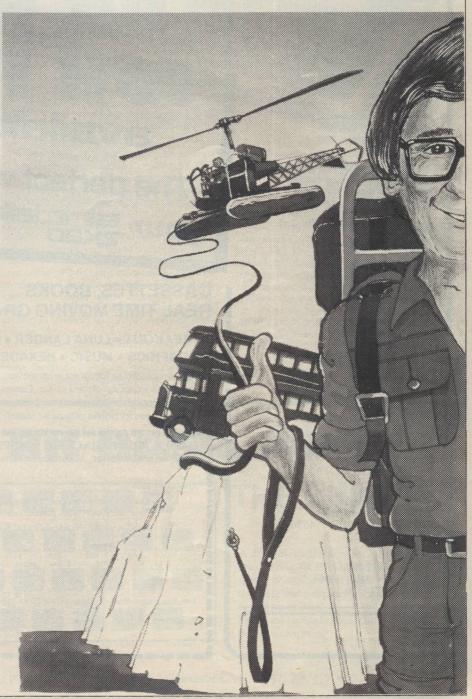

# Apple Software from Micro-

# Educational

Try micro-Educational. We're very selective about what we sell. We like the repeat business. Our catalogue represents the 'top 5%' of US and Australian software. Here is a sample:

VISICALC \$175, DATA FACTORY \$165 (3.3 DOS, 4 disks), Sandy's Word Processor \$200, CASHBOOK 2.0 \$195, 80 Column Card \$385, Zenith Education System \$250, ZES Modules \$39.95, Flight Simulator \$35, Bill Budge 3D Graphic System \$39.95, Brain Surgeon \$45, Higher Text \$39.95, Higher Graphics II \$39.95, SubLogic 3D Graphics \$69.50, Computer Conflict \$27.50, The Voice \$49.95, Hi-Res Adventure#1 \$35, Hi-Res#2 \$39.95, 16K Upgrades \$49.95 (WHAT!!), Disks — even cheaper.......

Interested? Fill in the coupon or phone through for even faster delivery.

Yes, I'm tired of buying junk software. Please send me your catalogue of the best US and Australian software.

Address Postcode Postcode

Post now to:

MICRO-EDUCATIONAL, 17 Park Road, Garden Suburb, N.S.W. 2288 Australia Phone: (049) 43 6805 SPECIALISTS IN CAI, EDUCATION AND ADMINISTRATION SOFTWARE

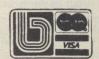

### DON'T BUY A RSONA

until you have checked Seahorse Computer's prices on APPLE & COMMODORE systems. e.g. • 16K APPLE'S from \$1306.95 + S.T. • 8K COMMODORES from \$722.00 inc. tax.

We talk to our customers

· We service what we sell

We support our sales with Australia's most comprehensive Range of High Quality Software

Personal callers welcome We Mail Order all over Australia.

- Personal cheques Bankcard
- Visa Mastercharge

\*APPLE, Reg. T.M. of APPLE INC., Cupertino., CA, U.S.A. COMMODORE, Reg. T.M. of COMMODORE INC., U.S.A.

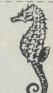

SEND FOR OUR FREE COMPREHENSIVE CATALOGUE OF HARDWARE & SOFTWARE FOR: - APPLE, COMMODORE, SORCERER & TRS-80

SEAHORSE COMPUTERS

33 MITCHELL STREET, CAMDEN 2570

P.O. BOX 47 CAMDEN 2570

PHONE (046) 66 6406

### **BINDERS KEEPERS** LOSERS WEEPERS

Half the people you meet today are not preoccupied with pollution, perversion or persecution. It's worse than that — they've lost a copy or two of APC and don't know where to find replacements.

So keep your copies of APC in a beautiful bright blue binder. \$7.50 worth of smart security.

See card insert.

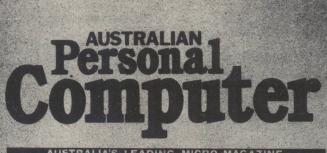

AUSTRALIA'S LEADING MICRO MAGAZINE

# Search-Change in Applesoft

by J. D. Childress

It is often useful to be able to search a file for a particular string and then to change the string for a new one. This paper presents a Search/Change capability for Applesoft.

A program to produce a cross-reference table for all the variables in a program under development is a useful tool; such a table enables one to determine whether and where a variable label has been used. Unfortunately, a variable's cross-reference program in Basic is not available in the literature although the development of one was reported by William and Alice Englander, Nybbles: Basic Cross-Reference Table Generator, Byte Vol 4,

4:190 (April 79). SEARCH/CHANGE takes about 2.5 minutes to search 8.5 Kbytes. On the plus side, the extra length and sacrifice

in speed buys

1. the option not to search or only to search strings.

2. the option to have listed the lines

that contain the sought item, and 3. the option to replace the sought item by anything of equal length. Because of the limitation on length in the CHANGE function, this feature is not really a general purpose program editing tool. Nevertheless, it is quite useful in dressing up variable labels or changing, say, a real variable to an integrator variable.

### **Demonstration**

search/change, To SEARCH/CHANGE program must be appended to the program to be searched. Once the programs are wed, enter the search item as line 1 and the change item, if any, as line 2. Then a RUN 63000 starts the works.

#### Figure 1: Listing of Demonstration Program

FOR I = 1 TO 5
PRINT "DOGS AND CATS FIGHT.";
: NEXT: PRINT: PRINT
INPUT "GIVE NUMBER OF CATS
"; CTS: PRINT
"CTS: PRINT

INPUT "GIVE THE NUMBER OF DOGS"; DOG: PRINT IF CTS = 0 AND DOG = 0 THEN END

60 PRINT "THE PROBABLE WINNER
IN A CAT-DOG FIGHT": PRINT
"WITH": DOG:" DOGS AND ":
CTS:" CATS WOULD BE"

70 IF DOG = 0 THEN PRINT "\*\*\*\*
CATS\*\*\*\*\*": END
80 IF CTS = 0 THEN PRINT "\*\*\*\*\*
DOGS \*\*\*\*\*": END
90 IF RND (1) \* CTS / DOG > .5 THEN
PRINT "\*\*\*\*\*CATS\*\*\*": END

100 PRINT "\*\*\*\*\* DOGS\*\*\*\*\*": END

Fig. 2: SEARCH Demonstration

11 DOG )RUN 63000 1 DOG PLEASE VERIFY IF THE COMPUTER TAKES THIS AS YOU INTENDED. DO YOU WANT TO CONTINUE (YES OR NO)? YES DO YOU WANT TO SEARCH INSIDE STRINGS (YES OR NO)? YES DO YOU WANT TO SEARCH STRINGS ONLY (YES OR NO)? NO

THE ITEM

1 DOG

#### IS FOUND IN THE FOLLOWING LINES:

| 20 | 40  | 40 |
|----|-----|----|
| 50 | 60  | 60 |
| 60 | 70  | 80 |
| 90 | 100 |    |

DO YOU WANT THESE LINES LISTED (YES OR NO)? NO

To demonstrate the workings of SEARCH/CHANGE, we use the rather nonsensical program listed in Figure 1. We enter the search item DOG as line 1 and run 63000. The print-out of this run is given in Fig. 2. Every appearance of the three consecutive letters D O G is listed. Had we asked for the lines to be listed, a given line would have been listed only once.

We can search for anything; Fig. 3(a) shows the result of a search for equal signs. However, we do have to be careful of Applesoft's reserved words. Figure 3(b) shows what happens if we try to search for CAT. Applesoft recognizes the reserved word AT in CAT. This makes clear the need of having the program list for verification the search and change items.

The reserved word problem is a relatively minor nuisance. A little ingenuity can get us around it. In the CAT case, we could search for CA; if that gave too many other items, we could then search for TS and only consider the lines that appear in both lists. The CHANGE function, as well as

the line listing feature, is demonstrated in Fig. 4. Again caution is wise. What if we had already used the DGS label in our program? There would be no way later that we could separate the old

DGS from the new DGS. If in doubt in changing a label, first make a search to see if the new label is already being

In changing the variable label from DOG to DGS, we did not want to change the word DOG inside strings, hence did not search strings. The capability of not searching strings or only searching strings provides all the flexibility we ever need.

We note that we can only change an item to one equal in length (as APPLE-SOFT sees the length). Extra length in the change item entered as line 2 is ignored. If the replacement is shorter than the search item, things go awry. The result is a muddle, correctable in general only by a start over from scratch.

### Design

A few comments on the design of the SEARCH/CHANGE program are offered here in lieu of remark statements in the program itself.

First the program identifies the search item, FOR loop lines 63040-63070. Then it identifies the change item, if any, FOR loop line 63110 and preceeding line. The search is carried out by FOR loop lines

### Fig. 3: Other SEARCH Demonstrations

(a) Search for equal signs

THE ITEM

IS FOUND IN THE FOLLOWING LINES:

10 50 70 80

DO YOU WANT THESE LINES LISTED (YES OR NO)? NO

(b) Attempt to search for CAT

)1 CAT

)RUN 63000

1 CAT

PLEASE VERIFY IF THE COMPUTER TAKES THIS AS YOU INTENDED. DO YOU WANT TO CONTINUE (YES OR NO)? YES DO YOU WANT TO SEARCH INSIDE STRINGS (YES OR NO)? YES DO YOU WANT TO SEARCH STRINGS ONLY (YES OR NO)? NO

THE ITEM

63020

1 CAT

IS FOUND IN THE FOLLOWING LINES:

NONE.

### Fig. 4: CHANGE Demonstration

)RUN 63000

1 DOG 2DGS PLEASE VERIFY IF THE COMPUTER TAKES THIS AS YOU INTENDED. DO YOU WANT TO CONTINUE (YES OR NO)? YES DO YOU WANT TO SEARCH INSIDE STRINGS (YES OR NO)? NO DO YOU WANT TO SEARCH STRINGS ONLY (YES OR NO)? NO THE ITEM 1 DOG

IS FOUND IN THE FOLLOWING LINES: 50 70 90

DO YOU WANT THESE LINES LISTED (YES OR NO)? YES

THERE WILL BE A WAIT AFTER EACH LINE UNTIL YOU HIT RETURN TO CONTINUE.

- INPUT "GIVE THE NUMBER OF DOG S";DGS: PRINT
- 50 IF CTS = 0 AND DGS = 0 THEN END
- 60 PRINT: PRINT "THE PROBABLE W INNER IN A CAT-DOG FIGHT": PRINT "WITH ";DGS;" DOGS AND ";CTS ;" CATS WOULD BE"
- IF DGS = 0 THEN PRINT "\*\*\*\*\* CATS \*\* \* \* \* \* ": END
- 90 IF RND (1) \* CTS / DGS > .5 THEN PRINT "\*\*\*\*\*CATS\*\*\*\*": END

63130-63170. To get the best operating ever is indicated. Line 63120 deter- program, speed, we close the FOR loop within a single line (line 63130) if no byte of significance is found. Even so, the testing for up to three conditions takes time. If one of these conditions is not met, then the following lines either pass to subroutine line 63300 to complete the item identification test and make the item change (if one is entered), or set the string's search flag, or start the search of the next program line, which-

mines that the search is over when line 62999 is reached and passes to output. routine lines 63220-63290 The accomplish the line listing feature. Note that the search for the LIST command is backwards from the end of the program (we know that the one we want is the last one). Also note that the line number has to be poked in so that there should always be five digits following LIST. After use of the

the actual number appears here when the line 63270 is listed is the last number poked in. There should be leading zeros if that number had less than five digits. Applesoft interpreter preserves these leading zeros whereas the 3.2 DOS renumbering program does not. If you want to renumber SEARCH/CHANGE, remember to check this line and, if you want to, change the 62999 in line

Fig. 5: Listing of SEARCH/CHANGE Program 62999 END 63000 DIM SEEK(100), NT(100), L(10 0):START = 256 \* PEEK (104) + PEFK (103):FINI = 256 \* PEEK (106) + PEEK (105) IF 256 \* PEEK (START + 3) + PEEK (START + 2) < > 1 THEN . PRINT "YOU MUST ENTER YOUR SEARCH ITEM AS LINE": PRINT "1 BEFORE YOU RUN 63000.": END

LIST 0,2: PRINT "PLEASE VE

PRINT "THIS AS YOU INTENDED

DO YOU WANT": INPUT "TO CO

NTINUE (YES OR NO)? ";Y\$: IF

Y\$ < > "YES" THEN END

RIFY IF THE COMPUTER TAKES":

YES OR NO)? ":YYS: PRINT "DO YOU WANT TO SEARCH STRINGS ONLY": INPUT "(YES OR NO)? " ;YZ\$: IF YZ\$ = "YES" THEN SO = 1:YY\$ = "NO" 63040 FOR I = 0 TO 255 63050 SEEK(1) = PEEK (START + 4 63060 IF SEEK(1) = 0 THEN N = 1 -1: GOTO 53080 63070 NEXT 63080 M = START + N + F 63090 CH = 0: 1F 256 \* PEEK (M + . 3) + PEEK (M + 2) < > 2 THEN CH = 1: GOTO 6312063100 IF N = 0 THEN NT(0) = (M + 4): GOTO 63120 FOR I = 0 TO N:NT(1) = PEEK (M + 4 + 1): NEXT

63030 PRINT "DO YOU WANT TO SEAR

CH INSIDE STRINGS": INPUT "(

.

.

.

PEEK

.

63120 LM = 256 \* PEEK (M + 3) + TINUE.": PRINT PEEK (M + 2): IF LM > = 62 FOR I = 1 TO 1000:W = FINI 63220 . - 2 - 1: IF PEEK (W) = 188 999 THEN 63180 FOR 1 = M + 4 TO M + 255: 1F THEN 63240 > 0 AND PEEK ( PEEK (1) < 63230 NEXT > SEEK(D) AND PEEK (1 FOR | = 1 TO K: |F L(|) = 1) < 63240 ) < > 34 THEN NEXT L(1 - 1) THEN 63290 PEEK (1) = 34 AND YY\$ = 63250 L\$ = "0000" + STR\$ (L(1)): IF "NO" THEN SO = SO + 1: IF SO RIGHT\$ (L\$,5) L\$ = FOR J = 1 TO 5: POKE W + J THEN SO = 0 63260 = 2 PEEK (1) = SEEK(0) AND ,48 + VAL ( MID\$ (L\$, J, 1)): 63150 > 1 THEN GOSUB 63300 sn < NEXT PEEK (1) = 0 THEN M = LIST 12345: INPUT ""; Y\$ 63270 I + 1: GOTO 63120 IF K < 2 THEN END 63280 NEXT 63170 63290 NEXT : END HOME : PRINT : PRINT : PRINT IF N = 0 THEN K = K + 1:L( A) 63180 63300 "THE ITEM": PRINT " ";: LIST K) = LM: IF CH = 0 THEN POKE 1: PRINT "IS FOUND IN THE FO I,NT(0): RETURN LLOWING LINES:": PRINT : IF 63310 IF N = 0 THEN RETURN L(1) = 0 THEN PRINT " FOR J = 1 TO N: IF PEEK ( 63320 NONE . ": END 1 + J) < > SEEK(J) THEN RETURN FOR I = 1 TO K: PRINT L(1) 63190 .: NEXT : PRINT 63330 NEXT PRINT : INPUT " DO YOU WAN 63200 T THESE LINES LISTED (YES OR NO)? ";YS: IF YS = "NO" THEN 63340 K = K + 1:L(K) = LM63350 IF CH < > 0 THEN END PRINT : PRINT "THERE WILL FOR J = 0 TO N: POKE I + 63360 63210 , NT(J): NEXT BE A WAIT AFTER EACH LINE":PRINT "UNTIL YOU HIT RETURN TO CON 63370 RETURN

HIGH QUALITY SOFTWARE

### SOFTWARE NEWS

WE DEAL ONLY IN QUALITY PROVEN SOFTWARE

UNBEATABLE PRICES

### **EDUCATIONAL**

ZES AUTHORING CAI SYSTEM 'STATE OF THE ART' PRICE \$250

ZES COURSEWARE MODULES

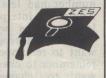

COVERING THE SYLLABUS FOR SECONDARY SCHOOLS, SELECTED TOPICS/SUBJECTS PRICE \$29.95

SENTENCE DIAGRAMMING FOR USE IN THE ENGLISH DEPT. PRICE \$19.95

CONDITIONING LIFE DYNAMIC CONDITIONING EXPERIMENTS PRICE \$15.95

MUMATH — MICROSOFT'S MATH SYSTEM PRICE \$250

ZES DEMO DISK: PRICE \$10

#### GAMES

ASTEROIDS IN SPACE LIKE ARCADE GAME PRICE \$19.95

DOGFIGHT, AIRWAR PRICE \$30.00

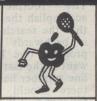

THE VOICE-TALKING PROGRAM PRICE \$39.95

FRACAS — ADVENTURE GAME LIKE NO OTHER PRICE \$24.95

THREE MILE ISLAND PRICE \$39.95
BEST OF MUSE PRICE \$39.95

FASTGAMMON PRICE \$39.95

BATTLESHIP COMMANDER PRICE \$24.95

ANTI-BALLISTIC MISSILE (ABM)

GLOBAL WAR

PRICE \$24.95 PRICE \$24.95

### **BUSINESS/GENERAL**

DATA FACTORY PRICE \$150

SUPERTEXT II SUPERB, VERSATILE WORD PROCESSOR PRICE \$150

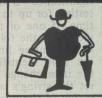

TARGET PLANNER —

'VISICALL IS GOOD, BUT NOT ON
TARGET' PRICE \$195

10 DISKS (PLASTIC BOX)

10 DISKS (CARTON) \$39

DATA PLOT —
EASY TO USE HI—RES CHART
PRESENTATION PROGRAM PRICE \$59.95

### SPECIAL

5 GREAT GAMES

\$29.95

5 MORE GREAT GAMES

\$29.95

\$42

TO ORDER: 1. Send Cheque or Money Order

or
2. Send Name, Signature & Bankcard Number NOTE (All orders ADD \$1.50 for Postage)

P.O. BOX 505, BANKSTOWN, N.S.W. 2200

or PHONE FOR ENQUIRIES/ADVICE on our Products (02) 7083140

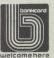

WRITE TO US FOR A FREE COPY OF OUR SOFTWARE CATALOG.

### **APPLE-CATIONS**

Tasmania has a strong community of educational Apple users, Apples are used with TASNET and to support Pascal at the University of Tasmania. The Tasmanian Apple Users Group provides contact with other Australian user groups and the International Apple Core. The group meets on the 3rd Tuesday of each month at varying locations. Tasmanian Apple users should contact President Ray Williams, Box 188, North Hobart 7002 (002) 341271 (AH).

A new Apple users group has been established in Newcastle. The Hunter Users Group for Apple Microcomputers (HUGAM) held their first meeting on the 9th April at Newcastle University. Hunter Valley Apple users interested in joining the group should contact Alan Smith, Education Dept, Newcastle University (049) 685709 for details of

future activities.

The NSWAUG DOS/Assmebly language SIG has released a commented source listing of the DOS RWTS routines as Technical Bulletin # 2. The listing was originally released by APPLE in 1978 and published by A.P.P.L.E. as part of the first WOZPAK. Although the routines are DOS3.1 (possibly pre DOS3.1) the listing is essential material for anyone who has been attracted to the mysteries of DOS. The bulletin is available from the NSWAUGSIG, Box 1040 Crows Nest 2065 (Send an A4 stamped (55c) self-addressed envelope).

Roger Keating, Australian IAC director has returned from his visit to the US with a brief from the IAC to encourage Apple users groups in Australia. If you are interested in starting an Apple Users Group in your area, Roger can provide support and access to IAC material (Roger Keating Box 4482

Double Bay 2044).

Steve Schank, international marketing manager, for APPLE launched the APPLE III at a press conference for the micro press in April. APPLE has had some production problems and disappointing press with the APPLE III, but has started to market the machine in the USA. Euromond APPLE III's with Pascal should be available in June or July. New releases from APPLE this year include a joystick for the APPLE II, several interface boards and the word Painter software for the APPLE III. APPLE has undertaken a development program to build their own hard disks but has ordered 10,000 5Meg hard disks from Seagate Technology to cover the development period. US release date will be August, but expect very high demand for the disks.

Seymour Papert will be in Australia in May to lecture at the Sydney University Maths Teachers Conference and to open the VCEG Conference. Papert has devoted the past decade to the development of the LOGO language and the promotion of the idea that kids are capable of exploring computer based environments if they are given the opportunity and appropriate tools, an idea that the NSW Education Department with its policy of computer awareness based on card readers, BASIC and a glittering array of peripherals, is unable to understand. Implementations of Apple LOGO will be released this

year by Papert's MIT group and Tas-

mania's Elizabeth Computer Centre. The Zofarry ZEV 80col card generated a lot of interest at the 6th West Coast Computer Faire and a US manufacturer is negotiating to manufacture the card. The latest firmware release for the card includes a communications driver that will send and receive text files from disk. The firmware has been updated several times recently, so purchasers should check which version they receive and should also check that they receive the lower case version wire. Contact Harry or Ken at Zofarry Enterprises (02) 797 8832 with any enquiries. Several of the US microcomputer

magazines have refused to accept advertisements for 'bit copier' programs in the interests of the industry. The battle between Apple software authors and Locksmith has resulted in a continual series of Locksmith updates. The latest tool for breaking protected programs is the Pirate board, developed by Jon Rowlands, that allows access to memory by generating a NMI when-

ever a switch is pressed.

Apple Assembly Language is a new book written by Don Inman and published by Reward Books (distributed by Prentice Hall). This book is for Apple users who do not have assembly language experience. Experienced users will find this book very tedious. The book is based on the mini-assembler in the old monitor ROM (available from your local user group if you have the autostart ROM) and introduces assembly language without talking about assemblers. If you are a frustrated Assembly programmer try this book. Experienced programmers would try the Sybex or Mostek books and professionals should start with Leventhal's 6502 programming book.

The Pascal 1.1 update is a significant enhancement of APPLE's UCSD Pascal system. Many of the bugs and problems in the 1.0 release have been fixed and a number of features have been added. A 1.11 update disk has been released with the ATTACH feature and patches for some of the bugs in APPLE FORTRAN. The disk is available from George Tahmindjas at Electronic Concepts. Pascal resources have become easier to find with the release of the UCSD users group disks and a major article on Pascal internals in the April issue of Call-Apple. The latest IAC disk is a Pascal disk with a commented source listing of Pascal 1.0 BIOS. The SOURCE Apple Bulletin Board usually has current information and discussion from the Apple community. Pascal 1.1 users may be interested in these notices taken from the SOURCE.

>POST READ APPLE Subject: PASCAL 1.1 BIOS ENTRY POINTS From: CLO542 Posted: Thu 2-Apr-81 20:37 Sys 12 HERE ARE SOME ENTRY POINTS IN 1.1 BIOS:

CONCK = \$D772 ADJUST = \$DC59 CREAD2=\$D8D8 BUMP = \$D890RSER = \$DA15 RPTR = \$BF18 CREAD = D8C6 CWRITE = \$D950COMCK = \$D7C7 WCOM = \$D9B2JDONCK=\$D7E9 WSER \$D98A **BRIAN MORAN CLO542** 

Subject: PASCAL 1.1 LOWERCASE MOD. From: CLO542 Posted: Thu 2-Apr-81 20:32 Sys 12

TO ADD LOWERCASE FOR YOUR FAVOURITE L.C. ADAPTER TO NEW PASCAL:

.PROC LCASE

NOP

LDA OCO83

LDA #OEA STA ODAAB

STA ODAAC

STA ODAAD

STA ODAAE LDA OCO8B

RTS

END MACHINE CODE POKES (\*PASCAL PROGRAM FOLLOWS\*)

PROGRAM ALLOWER;

(\*THIS PROGRAM PATCHES BIOS FOR L.CASE\*) (\*BY BRIAN MORAN APRIL 2. 1981\*)

PROCEDURE LCASE; EXTERNAL; BEGIN WRITELN (THIS PROGRAM ADDS LOWER CASE'); LCASE; END

Brian Moran can be contacted via (SOURCE CLO542) mailbox if you want to discuss Pascal 1.1 BIOS.

The availability of the Electromed series 700 acoustic coupler has created a lot of interest in Bulletin Board systems and the US public database systems, SOURCE and MICRONET. Access to these systems from Australia is available at reasonable cost through the TELE-COM MIDAS satellite link. SOURCE subscriptions are available in Australia, but a Mastercharge or Visa card number is needed to use the system. Users should be wary of the communications software available from the SOURCE and should invest in a copy of ASCII EXPRESS instead. Both programs have a common ancestry but ASCII is a much better program. Unfortunately the program has a bizarre protection scheme that has caused some users problems with the 3.2 version. If you use ASCII avoid the program ASCII EXPRESS II and use FS2.2M instead. The program is configured for the Apple comm card but can be easily changed for any serial card. I am interested in hearing from any SOURCE (TCU442) or MICRONET (70340,314) users via mailbox. A Bulletin Board system has been under development in Sydney for several months and an announcement concerning public access is expected next month.

Several teachers have asked for a routine to stop students using RESET to interrupt programs. Page 37 of the Apple Reference Manual explains how to change the reset vector, if your Apple has the autostart ROM. If the Reset vector is pointed at the Applesoft RUN command code (\$D566) then the program in memory will restart whenever RESET is pressed.

From Basic:

POKE 1010, 102 : POKE 1011,213 : CALL -1169

If you want to restart the program from a particular line then set the appropriate Applesoft pointers and use the NEWSTT routine at \$D7D2. Consult the Applesoft internal entry routines article in the first issue of the Apple Orchard for further information.

### WE MAKE THE BISMARCK COME ALIVE ON YOUR TRS-80\*!

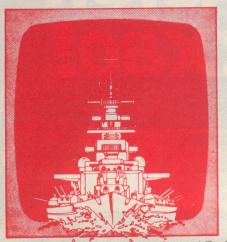

MS Microsoftware proudly announce the Australian release of a true historical wargame for your home computer -- COMPUTER BISMARCK.TM It accurately simulates the epic battle between the awesome German battleship and the British Home Fleet . . . with you at the helm!

Available on cassette for TRS-80 16 and 32K Level II and on disc for Apple II 48K (Applesoft ROM). Both versions feature:

- Computer-controlled mapboard of the North Atlantic.
- · Step by step computer-regulated play.
- · Hidden movement.
- · Ship vs. ship combat and shadowing.
- Historical setup of battleships, cruisers, and carriers.
- · Firepower and damage.
- Two-player and solitaire scenarios.

The Apple Disc Version also features:

- · Submarines, destroyers, and convoys.
- · Land-based aircraft.
- · Weather and fog.
- Fuel restrictions and refueling at sea.

TRS-80 Cassette Version: \$59.95

Apple Disc Version: \$69.95

To order today, send cheque or Postal Order to:

P.O. Box 119, Essendon, Victoria 3040.
MS Microsoftware, Beryl Street, West Essendon, Victoria

Please send a SAE, for further details of COMPUTER BISMARCK TM or the soon to be available, COMPUTER AMBUSH  $^{\rm TM}$ .

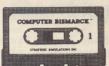

### COMPUTER BISMARCK

There's never been anything like it.

\* Trade Mark of Tandy Corp.

OR YOUR APPL

If we are unable to process your order within fourteen days, your cheque or postal order will be returned.

### Lothlorien Farming

Cultivating new concepts

Proudly announce the release of THE CAVERNS OF MORDIA

Truly the most sophisticated computer game of adventure and strategy yet devised!

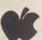

For the Apple II, II plus Computer (48k & disk drive reg'd.)

Dungeons Drop-offs Dwarf Trade Passages Ascent Shafts Tunnels Maps Caving Reports Teleportation

Orcs Balrogs Serpents Vampire Bats Goblins Giant Spiders Demons Traps....and More

Sword Mithril Armour Flares
Dragon Net
Charm Ring
Dragon Occular
Orb of Power Tremors Spider Web Holes Evil Spirits mon Curse Gold Vitality Exchange Chests

- Different kind of combat with different monsters
- Complex combat/retreat with variety of equipment & situations
- \* Game can be interrupted & saved on disk for continuation later
- Game never repititious
  New maps generated on re-start

Comprehensive, illustrated, 60 page Manual Membership in the Caverns of Mordia Club Disk, Manual & Club Membership \$59

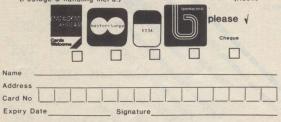

Lothlorien Farming, Box 1033, GPO Sydney 2001, Australia

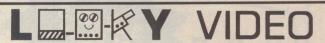

FOR OHIO SCIENTIFIC COMPUTERS etc.

P.O. Box 347 Richmond 3121 (allow for postage) 418 Bridge Road, Richmond 3121 Victoria, Phone (03) 429-5674

### BREAKTHROUGH IN TECHNOLOGY FOR OSI (OHIO) SII \CIP

#### PRINTED CIRCUIT BOARDS

- Mother Board 8 Slot Mother Board 5 Slot

- 8K RAM Exp. Board & Connector 8K RAM Expansion Board plain 8K EPROM Bpard plain
- - PASCAL Compiler (on tape, 5" & 8" Disc software)

#### **EPROMS:**

- EP.1. PASCAL Compiler
- EP.2. Cursor Control/Single Key Basic EP.3. Extended Monitor
- Floppy Disc Controller
   4 Drives, Singlesided, 8" or 5%"
- 8. Programme Generator 9. Dual V.I.A.

Drilled Boards extra Assembled & Tested \$15.00 extra Component Packs available from \$6 - \$50

Now in stock G. 43. Galaxia (like arcade game) \$9.95 See previous adverts. for over 100 items of software or buy our catalogue \$3.50 plus \$1.00 P.& P.

SPECIAL - MUST CLEAR Looky Video 8K memory expansion board \$79 (kit) Word Processors \$39.00 (Both at half price. Limited offer.)

Apple 11 plus \$1240 + \$186.00 s.t. 16K 1275 + 191.25 1310 + 196.5032K 48K Disk with controller (DOS 3.3) 90.00 600 + 11" Colour Monitor 580 + 87.00375 + 56.2580 Column Card

Visicalc for Apple Ohio Scientific Superboard Series 11 345 + 42.00

185

371 + 45.908K

Dabug 111 for Series 11

One key basic, cursor control, key selectable screen display ..\$42 + \$6.30 s.t.

Write for prices on Superboard add-ons: VIA/PIA, 8K RAM, Disk Controller Boards.

OWI Monitor chip for Superboard \* User definable 'Scroll' windows

\* Cursor contol allows on screen text editing compatible with Basic or Assembly programs

\* Improved machine code monitor. Includes machine code load, save, input of text or graphics, tabular hex dump, memory block relocator and debugging breakpoints

\* OSI competability. Floppy disk bootstrap provided in all versions

\* Available to suit any video format (specify when ordering if non standard)

..\$54 + \$8.10 s.t. Attractive off white fibre glass case for Superboard ..\$50 + \$7.50 s.t.

\* ONE ONLY Demo model CAP 8K with PAL colour ..\$800 + \$120 s.t.

Casio FX-510 Calculator

50 Scientific Functions .. \$30 + \$4.50 s.t.

Casio MG-880

New Melody Calculator with Space Age Speed. Came and Calculator ..\$22 + \$ 3.30 s.t.

Casio VL-Tone

Electronic Misical Instrument and Calculator ..\$70 + \$10.50 s.t.

VIC 20 - orders now being taken \* SPECIAL \* (limited period only)

Commodore 4016:

New Pasic 4.0, 16K RAM, 14K ROM containing BASIC and a machine language monitor. Expandable to 32K

A fully professional computer with graphics keyboard, separate numeric key pad, 40 colum x 25 line display....\$875 + \$101.25 s.t.

Commodore Business Systems

\* Multi dedicated. Choose any or all of Word Processing, Information Retrieval, Accounting.

### APPLE II PLUS

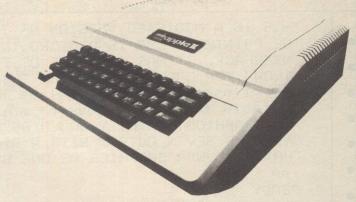

\* ONE ONLY

IBM Selectric Typewriter (used) with Interface to any Commodore computer...\$1100

NEW! COMDATA

Information retrieval for CBM 32K Random access data storage. Used for mailing lists, WordPro form letters, student records, small library borrowing system.

Disk with Manual...\$150.00 Please state computer type and basic.

Commodore Magazine Stacriction ...\$30 per year for 3 issues. ...\$ 5 for single copies.

Trendom Printers

..\$450.00 + \$52.50 s.t. Trendcom 100 .. 650.00 + 80.25 Trendcom 200

Trendoon Paper

3.20 + 00.48T-100, 100 foot roll T-200, 100 foot roll 5.00 + 00.75

Trendcom Interfaces

System 80, TRS-80, PET .. 80.00 + 12.00 Sorcerer and Superboard .. 60.00 + 9.00 .. 100.00 + 15.00 Apple (A11G)

Xymec HY-Q 1000

Superb letter quality printer.

Interfaces available to IFFE, RS-232 and Centronics .. 2700 + 405 Xymec

Memorex Discs 52"

10/4.20 50/4.10 100/4.00 (inc s.t.)

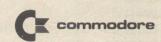

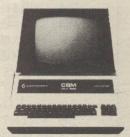

### COMPUTERWARE,

305 LaTrobe St., Melbourne 3000 Telephone (03) 602 1006

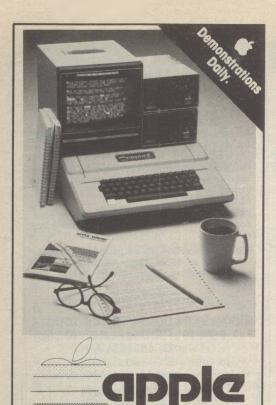

Word Processors from \$4,500 to \$9,000

(Inc.S.Tax)

Professionals buy their Word Processor/Computers from

### COMPUTER GALERIE

because Computer Galerie

- know their software
- with detailed knowledge of Debtors/GL Systems to 900 clients
- know Word Processing
- with 6 years office management and stationary back up.

REVOLUTIONARY

### Epson MX80 Low cost printer

- Tack-sharp 80 or 132 columns
- Emboldening and bi directional.

call David Diprose
BUSINESS DIVISION
COMPUTER GALERIE
66 Walker Street

NORTH SYDNEY 929 5497

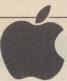

### AUTHORISED DEALERS

JEPNSINS JENKINS JAN PYE PTY LTD 4 DARLING STREET ) NSW 2830 :: (068) 82-3266 ONES (068) 82-3266
NNES
NNES
AN PYE PTY LTD
HEPPEL STREET
195T NSW 2795
(063) 31-1966
ENNET
PTY LTD
REFERENCE
REFERENCE
REFERENCE
REFERENCE
REFERENCE
REFERENCE
REFERENCE
REFERENCE
REFERENCE
REFERENCE
REFERENCE
REFERENCE
REFERENCE
REFERENCE
REFERENCE
REFERENCE
REFERENCE
REFERENCE
REFERENCE
REFERENCE
REFERENCE
REFERENCE
REFERENCE
REFERENCE
REFERENCE
REFERENCE
REFERENCE
REFERENCE
REFERENCE
REFERENCE
REFERENCE
REFERENCE
REFERENCE
REFERENCE
REFERENCE
REFERENCE
REFERENCE
REFERENCE
REFERENCE
REFERENCE
REFERENCE
REFERENCE
REFERENCE
REFERENCE
REFERENCE
REFERENCE
REFERENCE
REFERENCE
REFERENCE
REFERENCE
REFERENCE
REFERENCE
REFERENCE
REFERENCE
REFERENCE
REFERENCE
REFERENCE
REFERENCE
REFERENCE
REFERENCE
REFERENCE
REFERENCE
REFERENCE
REFERENCE
REFERENCE
REFERENCE
REFERENCE
REFERENCE
REFERENCE
REFERENCE
REFERENCE
REFERENCE
REFERENCE
REFERENCE
REFERENCE
REFERENCE
REFERENCE
REFERENCE
REFERENCE
REFERENCE
REFERENCE
REFERENCE
REFERENCE
REFERENCE
REFERENCE
REFERENCE
REFERENCE
REFERENCE
REFERENCE
REFERENCE
REFERENCE
REFERENCE
REFERENCE
REFERENCE
REFERENCE
REFERENCE
REFERENCE
REFERENCE
REFERENCE
REFERENCE
REFERENCE
REFERENCE
REFERENCE
REFERENCE
REFERENCE
REFERENCE
REFERENCE
REFERENCE
REFERENCE
REFERENCE
REFERENCE
REFERENCE
REFERENCE
REFERENCE
REFERENCE
REFERENCE
REFERENCE
REFERENCE
REFERENCE
REFERENCE
REFERENCE
REFERENCE
REFERENCE
REFERENCE
REFERENCE
REFERENCE
REFERENCE
REFERENCE
REFERENCE
REFERENCE
REFERENCE
REFERENCE
REFERENCE
REFERENCE
REFERENCE
REFERENCE
REFERENCE
REFERENCE
REFERENCE
REFERENCE
REFERENCE
REFERENCE
REFERENCE
REFERENCE
REFERENCE
REFERENCE
REFERENCE
REFERENCE
REFERENCE
REFERENCE
REFERENCE
REFERENCE
REFERENCE
REFERENCE
REFERENCE
REFERENCE
REFERENCE
REFERENCE
REFERENCE
REFERENCE
REFERENCE
REFERENCE
REFERENCE
REFERENCE
REFERENCE
REFERENCE
REFERENCE
REFERENCE
REFERENCE
REFERENCE
REFERENCE
REFERENCE
REFERENCE
REFERENCE
REFERENCE
REFERENCE
REFERENCE
REFERENCE
REFERENCE
REFERENCE
REFERENCE
REFERENCE
REFERENCE
REFERENCE
REFERENCE
REFERENCE
REFERENCE
REFERENCE
REFERENCE
REFERENCE
REFERENCE
REFERENCE
REFERENCE
REFERENCE
REFERENCE
R LONGUNG NATE OF THE CONTROL OF THE CONTROL OF THE C LISMORE NSW 2480
PHONE: (066) 21-7331
JOE LELE
ADVANCE OFFICE EQUIPMENT
536 DAVID STREET
ALBURY NSW 2640
PHONE (060) 21-7822
QUEENSLAND
BOB CATTERALL
MACKAY OFFICE EQUIPMENT
6 KEATS STREET
ALBURY NOFFICE EQUIPMENT
6 KEATS STREET
MACKAY QLD 4740
PHONE: (079) 57-2777
TONY LEBN
GLADSTONIC SOMMERCIAL OFFICE SUPPLIES
132 GONDOO'N STREET
132 GONDOO'N STREET
132 GONDOO'N STREET
132 GONDOO'N STREET
132 GONDOO'N STREET
132 GONDOO'N STREET
133 HOWARD STREET
134 GONDOO'N STREET
137 CHARTERS TOWERS ROAD
107077 79-4844
GRAHAM BASFORD
SPECIALTY BUSINESS EQUIPMENT
33 HOWARD STREET
NAMBOUR CLD 4650
PHONE: (077) 79-4844
GRAHAM BASFORD
SPECIALTY BUSINESS EQUIPMENT
33 HOWARD STREET
NAMBOUR CLD 4650
PHONE: (075) 322-722
JEFF BAILEY
TOOWOOMBA COMPUTER CENTRE
88 MARY STREET
TOOWOOMBA COMPUTER CENTRE
88 MARY STREET
TOOWOOMBA OLD 4350
PHONE: (076) 327-542
A.C.T.
RON BLAND FYSHWICK ACT 2609
PHONE: (02) 80-4710
VICTORIA
WILSON MSORIST
RAM COMPUTER AID PTY LTD
103C MURPHY STREET
103C MURPHY STREET
103C MURPHY STREET
103C MURPHY STREET
103C MURPHY STREET
103C MURPHY STREET
103C MURPHY STREET
103C MURPHY STREET
103C MURPHY STREET
103C MURPHY STREET
103C MURPHY STREET
103C MURPHY STREET
103C MURPHY STREET
103C MURPHY STREET
103C MURPHY STREET
103C MURPHY STREET
103C MURPHY STREET
103C MURPHY STREET
103C MURPHY STREET
103C MURPHY STREET
103C MURPHY STREET
103C MURPHY STREET
103C MURPHY STREET
103C MURPHY STREET
103C MURPHY STREET
103C MURPHY STREET
103C MURPHY STREET
103C MURPHY STREET
103C MURPHY STREET
103C MURPHY STREET
103C MURPHY STREET
103C MURPHY STREET
103C MURPHY STREET
103C MURPHY STREET
103C MURPHY STREET
103C MURPHY STREET
103C MURPHY STREET
103C MURPHY STREET
103C MURPHY STREET
103C MURPHY STREET
103C MURPHY STREET
103C MURPHY STREET
103C MURPHY STREET
103C MURPHY STREET
103C MURPHY STREET
103C MURPHY STREET
103C MURPHY STREET
103C MURPHY STREET
103C MURPHY STREET
103C MURPHY STREET
103C MURPHY STREET
103C MURPHY STREET
103C MURPHY STREET
103C MURPHY STREET
103C MURPHY STREET
103C MURPHY STREET
103C MURPHY STREET
103C MURPHY STREET
103C MURPHY STREET
103C MURPHY STREET
103C MURPHY STREET
103C MURPHY STREET
103C MURPHY STREET
103C MURPHY STREET
103C MURPHY STREET
103C MURPHY STREET
103C MURPHY STREET
103C MURPHY STREET
103C MURPHY STREET
103C MURPHY STREET
103C MURPHY STREET
103C MURPHY STREET
103C MURPHY STREET
103C MURPHY STREET
103C MURPHY STREET
103C MURPHY STREET
103C MURPHY STREET
103C MURPHY STREET
103C MURPHY STREET
103C MURPHY STREET
103C MURPHY STREET
103C MURPHY STREET
103C MURPHY STREET
103C MURPHY STREET
103C MURPHY STREET
103C MURPHY STREET
103C MURPHY STREET
103C MURPHY STREET
103C MURPHY STREET
103C MURPHY STREET
103C MURPHY STREET
103C MURPHY STREET
103C MURPHY STREET
103C MURPHY STREET
103C MURPHY STREET
103C MURPHY STREET
103C MURPHY STREET
103C MURPHY STREET
103C MURPHY STREET
103C MURPHY STREET
103C MURPHY STREET
103C MURPHY STREET
103C MURPHY STREET
10 PHONE: (052) 22-2844
NORTHERN TERRITORY
MIKE SANDEMAN
MIKE SANDEMAN T.V. RENTALS
6 PRIEST STREET
ALICE SPRINGS NT 5750
PHONE: (089) 52-2436 PHONE: (089) 52-2436
SOUTH AUSTRALIA
JOHN MORRISSEY
SOUTH—EAST BUSINESS MACHINES
CNR HEDLEY & PERCY STREETS
MOUNT GAMBIER SA 5290
PHONE: (087) 25-6166
PAUL CAMPBELL
PILOT NOMINEERACE
JELLADE 5AS 5000
PHONE: (08) 21-22666

PHONE: (08) 21-22660
WESTERN AUSTRALIA
KIM CHIPPER
COMPUTER AGE PTY LTD
22 WILLIAM STREET
COTTESLOE WA 6011
PHONE: 384-6807
MIKE PEARCE
BUNBURY BUSINESS EQUIPMENT
40 SPENCER STREET
BUNBURY BUSINESS EQUIPMENT
HOSPENCER STREET
BUNBURY WAS GEOOD

# Computer Computer

### ADVERTISERS INDEX

| AED                                | .34  |
|------------------------------------|------|
| ASP Microcomputers                 | , 53 |
| Access Australia                   |      |
| Alliance Computer Products         |      |
| Anderson Digital Equipment         |      |
| CGF Electronics                    |      |
| CISA Microcomputing                | .85  |
| CW Electronics                     |      |
| Calculator & Computer Distributors |      |
| City Personal Computers            |      |
| Commodore Information Centre4      |      |
| Compshop                           | ,82  |
| Comp-soft                          | .70  |
| Computer Galerie                   | 104  |
| Computer Imports                   | .34  |
| Computerland (Australia)           | IFC  |
| Computerware                       | .89  |
| Creative Software                  | .73  |
| Datasoft                           | 8    |
| Deforest Software                  | ,38  |
| Electronic Concepts 104, 0         | DBC  |
| Informative Systems                | .27  |
| K L Microsystems                   | .20  |
| B. Kehlet                          | .26  |
| The Logic Shop                     | .48  |
| Looky Video                        | .81  |
| Lothean                            | .81  |
| M S Microsoftware                  | .81  |
| Mensa Computer System              | IBC  |
| Micro Base                         | .12  |
| Micro Educational40                | , 59 |
| Micro Visions                      | .26  |
| Micro 80                           |      |
| Microcomputer House                |      |
| Micro Pro Design                   | .87  |
| Microware Computer Products        | 103  |
| Pacific Communications             |      |
| Pnakotic Software                  |      |
| Radio Parts Group                  |      |
| Ribbons Galore                     |      |
| Seahorse Software                  |      |
| Sinclair Equipment                 |      |
| Dick Smith                         | .79  |
| Software 80                        | .75  |
| System Software                    | .48  |
| TCG Ohio Scientific                | .60  |
| 3M Australia                       |      |
| Warewolf Software                  |      |
| Zenith Education                   |      |
| Zeniul Education                   | .00  |

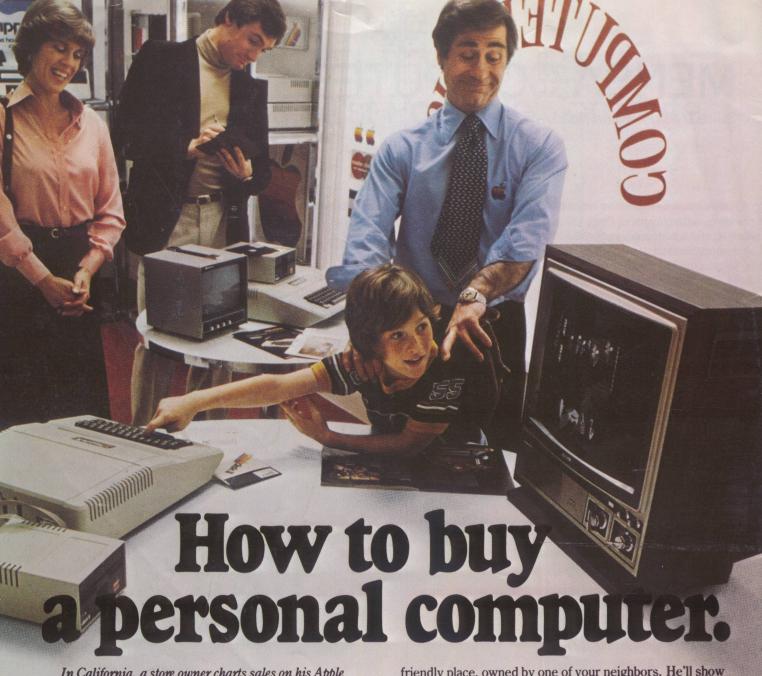

In California, a store owner charts sales on his Apple Computer. On weekends though, he totes Apple home to help plan family finances with his wife. And for the kids to explore the new world of personal computers.

A hobbyist in Michigan starts a local Apple Computer Club, to challenge other members to computer games of skill and to trade programs.

Innovative folks everywhere have discovered that the era of the personal computer has already begun—with Apple.

Educators and students use
Apple in the classroom. Businessmen trust Apple with the books.
Parents are making Apple the newest family pastime. And kids of all ages

are finding how much fun computers can be, and have no time for TV once they've discovered Apple.

Visit your local computer store

The excitement starts in your local computer store. It's a

AUSTRALIAN DISTRIBUTOR

ELECTRONIC CONCEPTS PTY LTD

55 CLARENCE ST., SYDNEY, NSW 2000 TEL 290 2422

See Page 104 for a Complete List of Dealers.

friendly place, owned by one of your neighbors. He'll show you exactly what you can use a personal computer for.

### What to look for

Your local computer store has several different brands to show you. So the salesman can recommend the one that best meets your needs. Chances are, it will be an Apple Computer. Apple is the one you can program yourself. So there's no limit to the things you can do. Most important, Apple's the one with more expansion capability. That means a lot. Because the more you use your Apple, the more uses you'll discover. So your best bet is a personal computer that can grow with you as your skill and involvement grow. Apple's the one.

### It's your move

Grab a piece of the future for yourself. Visit your local computer store. We'll give you the address of the Apple dealer nearest you when you call our toll-free number. Then drop by and sink your teeth into an Apple.

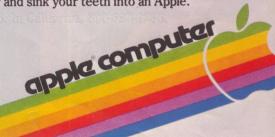